Habe den Mittelpunkt der Ellipse ermittelt und dann um 90 Grad gedreht an der Ohrhöhe eingefügt.

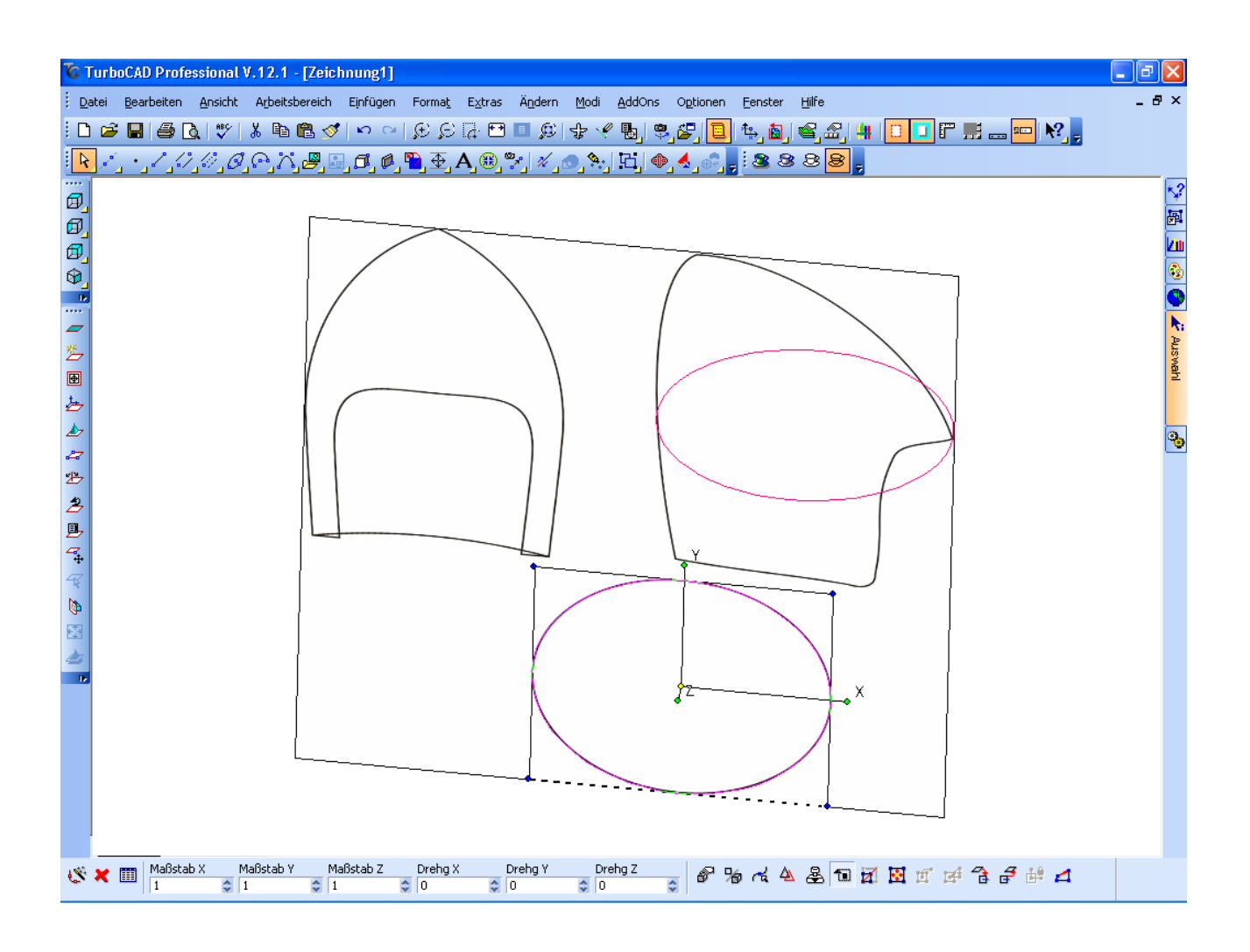

## Miitels Kopierstempel neunmal kopiert

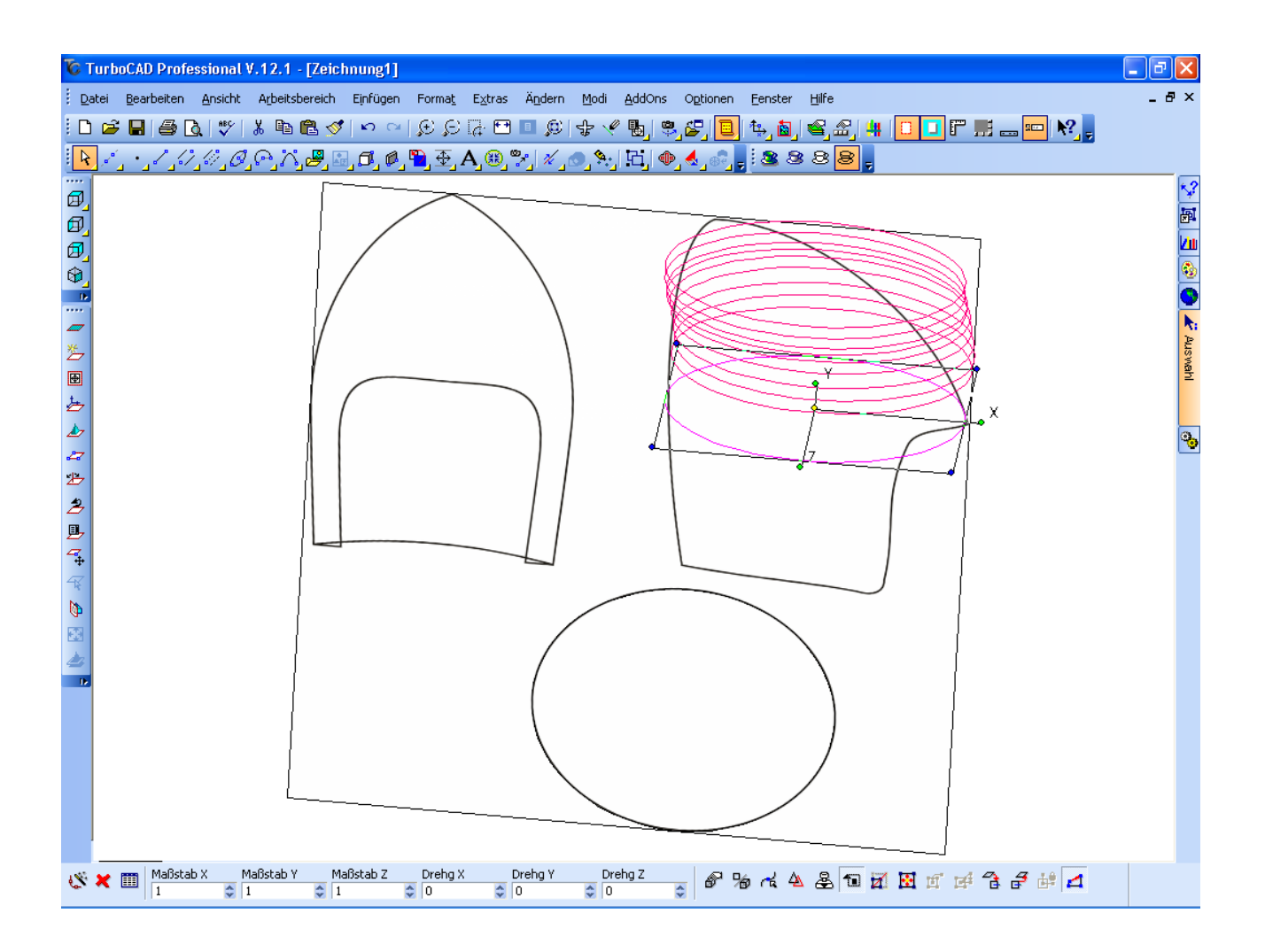

Dann die einzelnen Kopien im Masstab mit Faktor 0.9, 0,8, usw verändert und in der der Draufsicht an ihre entsprechenden Stellen gelegt.

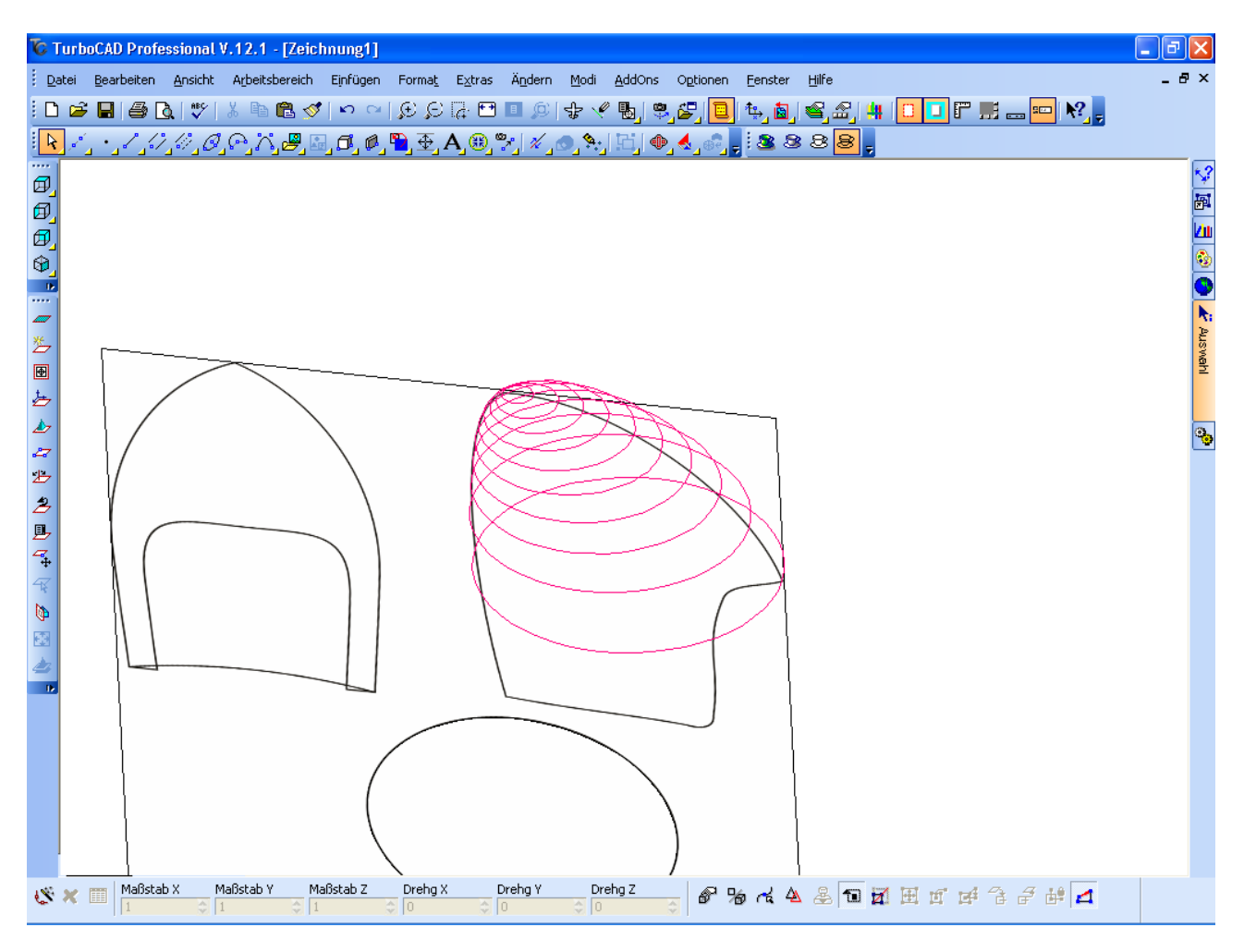

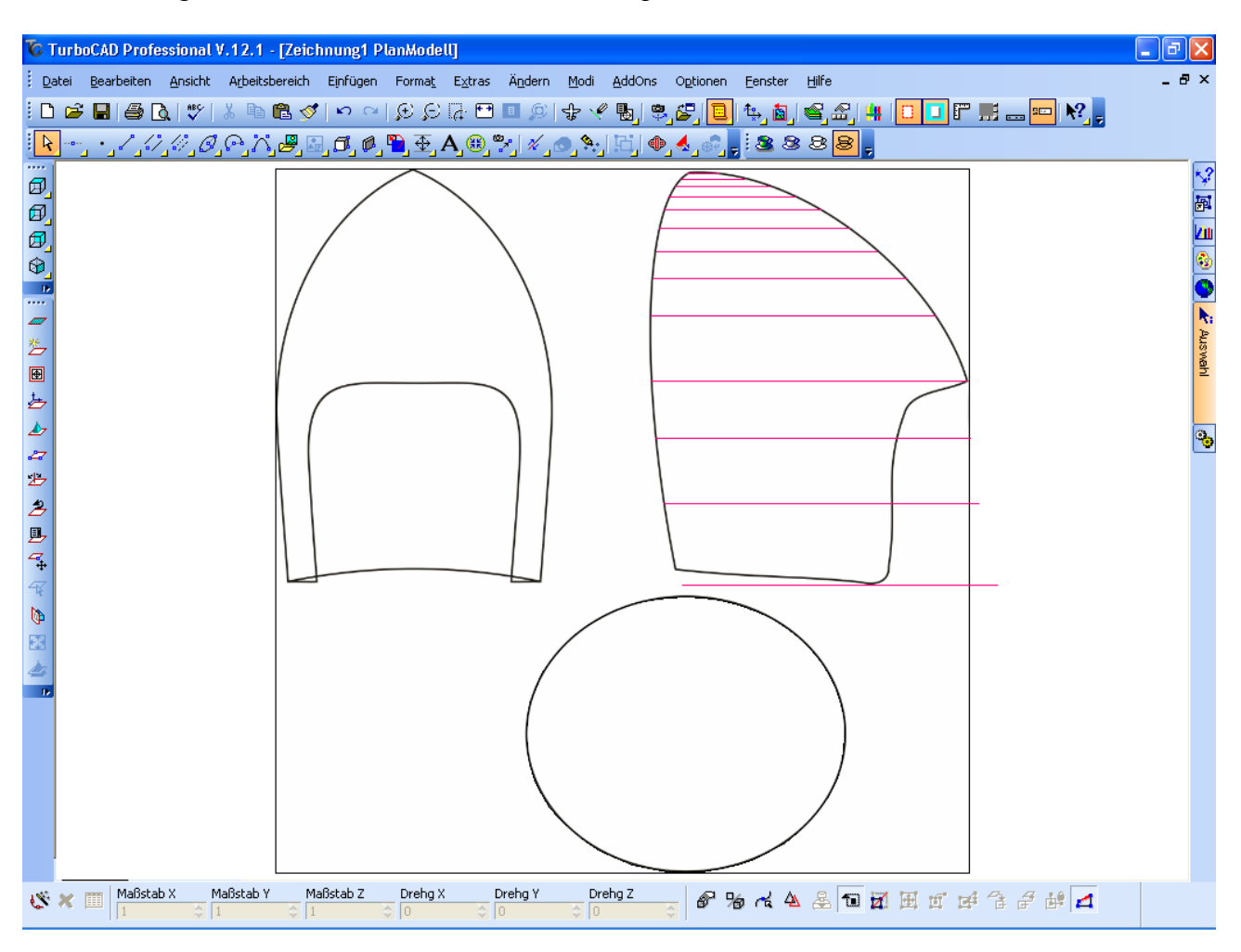

Dann die Originalkurve noch dreimal nach unten kopiert.

Nun mittels Erhebung einen Loft herstellen.

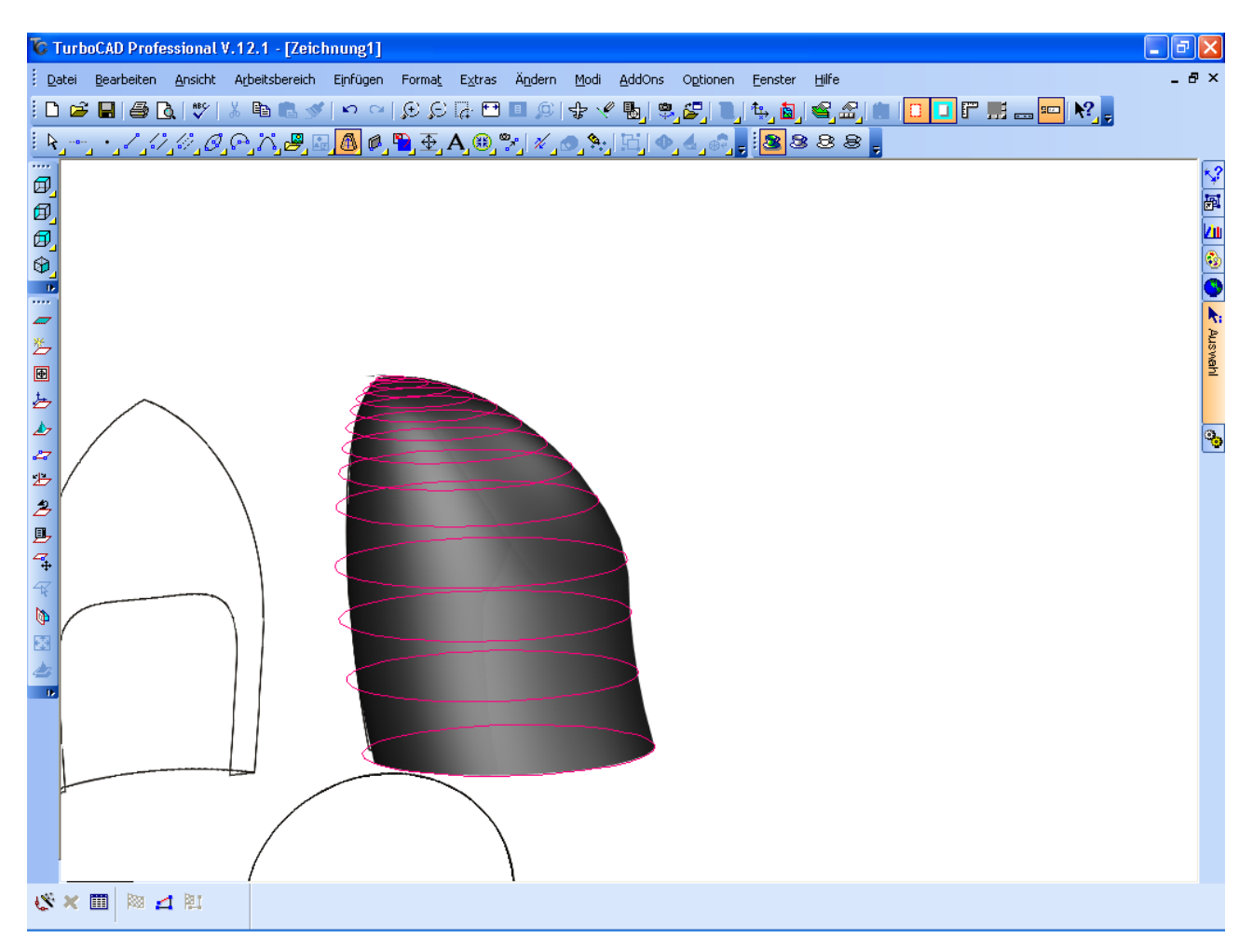

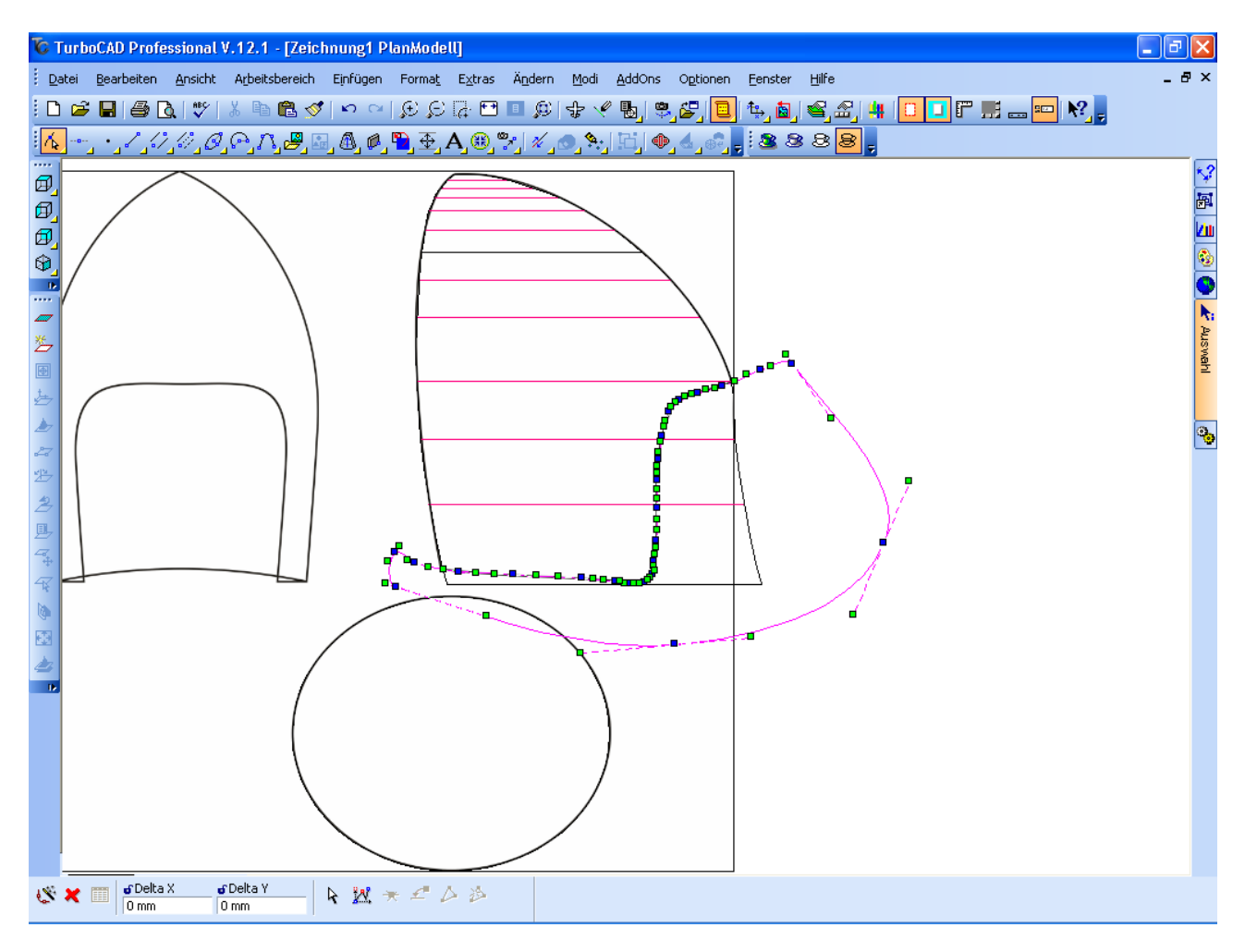

Dann mit dem Spline die Kurve nachzeichnen und mit Auswahlwerkzeug die Punkte barbeiten.

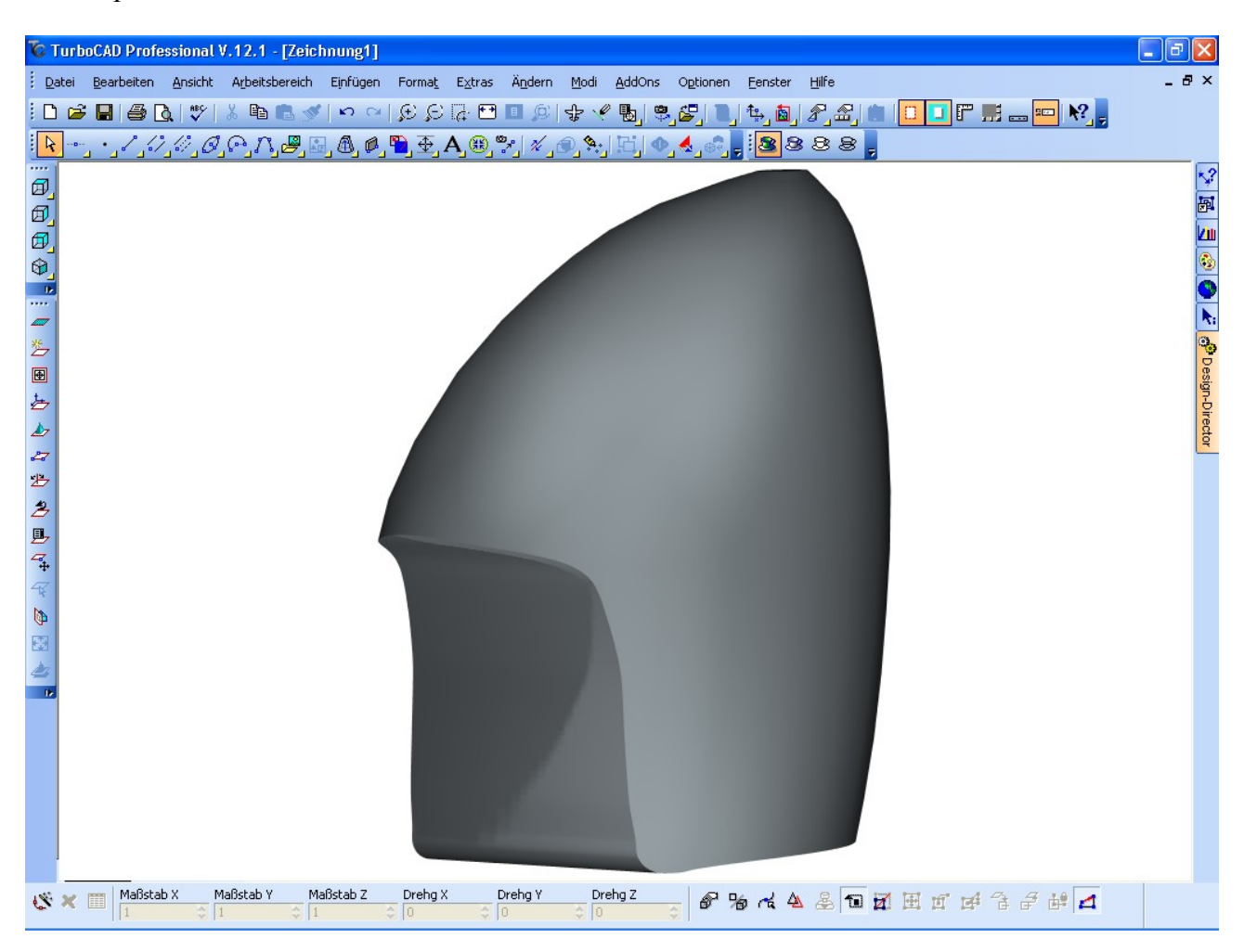

Dann Spline extrudieren und von Helm abschneiden.

Jetzt kann mann sehen, dass die nach unten verschobenen Ellipsen auch eine, wenn auch geringe Masstäbliche veränderung brauchen.

Gruß arom